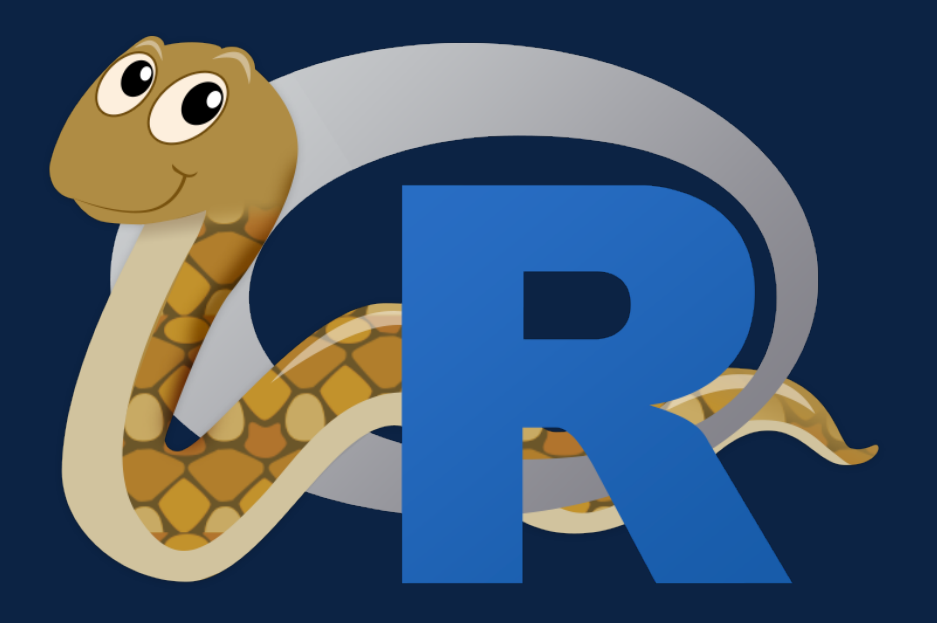

# RETICULATE RSTUDIO AND YOUR R CODE WITH PYTHON!

TIFFANY TIMBERS, PH.D.

# **Outline**

- § Choosing the "best" software tool or language for the job
- Set-up {reticulate} after installing miniconda
- How to use the Python repl in RStudio
- § How to create, edit and run Python scripts in RStudio
- § Weaving Python into R Markdown

# The data science software stack

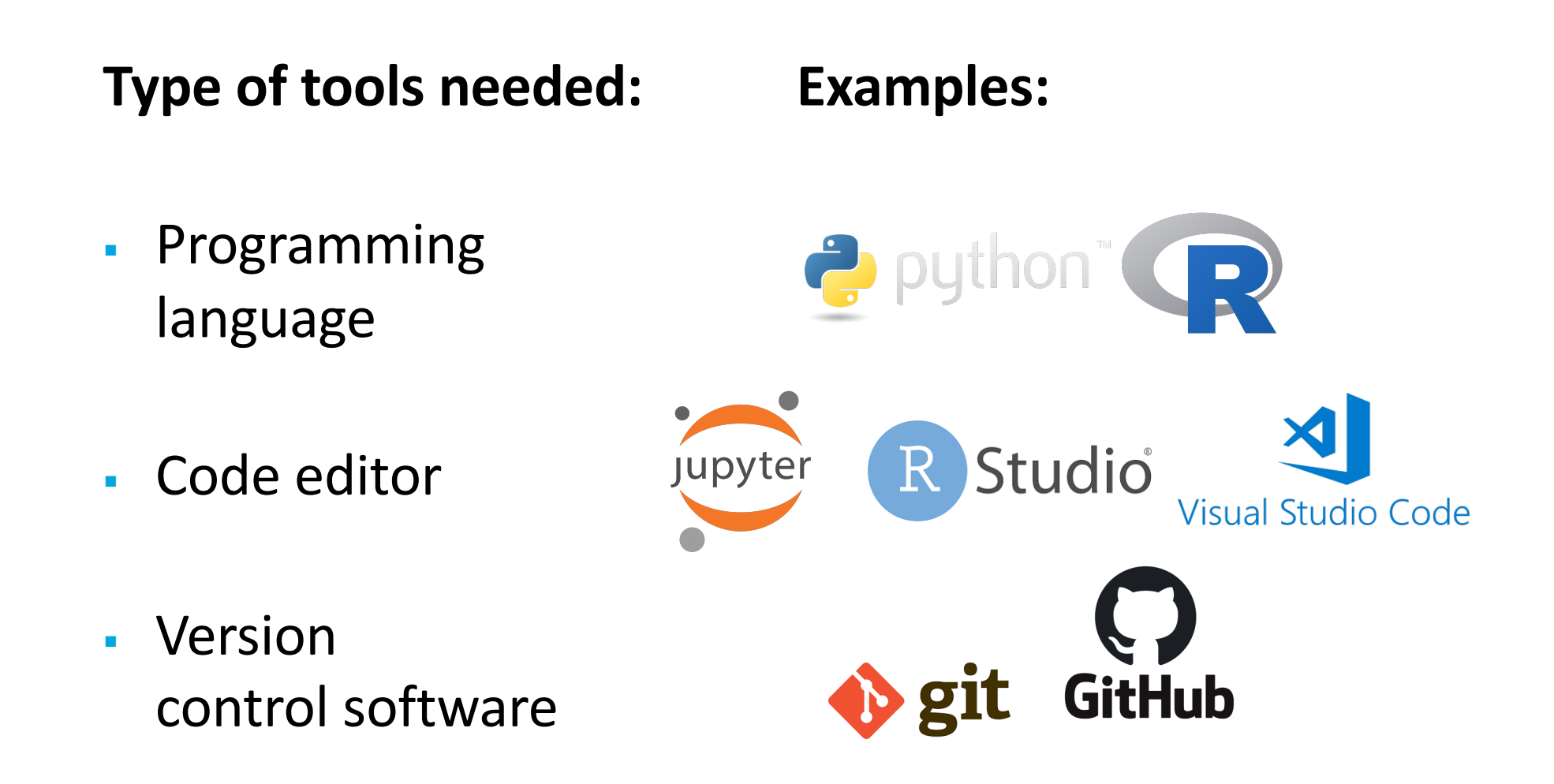

#### Choosing the "best" tool for the job

As long as the tools allow you to meet the following criteria for your analysis, they will be suitable for data science:

- 1. Reproducible and auditable
- 2. Accurate
- 3. Collaborative

Parker, H. (2017), Opinionated Analysis Development. *PeerJ*, doi: [10.7287/peerj.preprints.32](https://doi.org/10.7287/peerj.preprints.3210v1)10v1

#### Choosing the "best" tool for the job

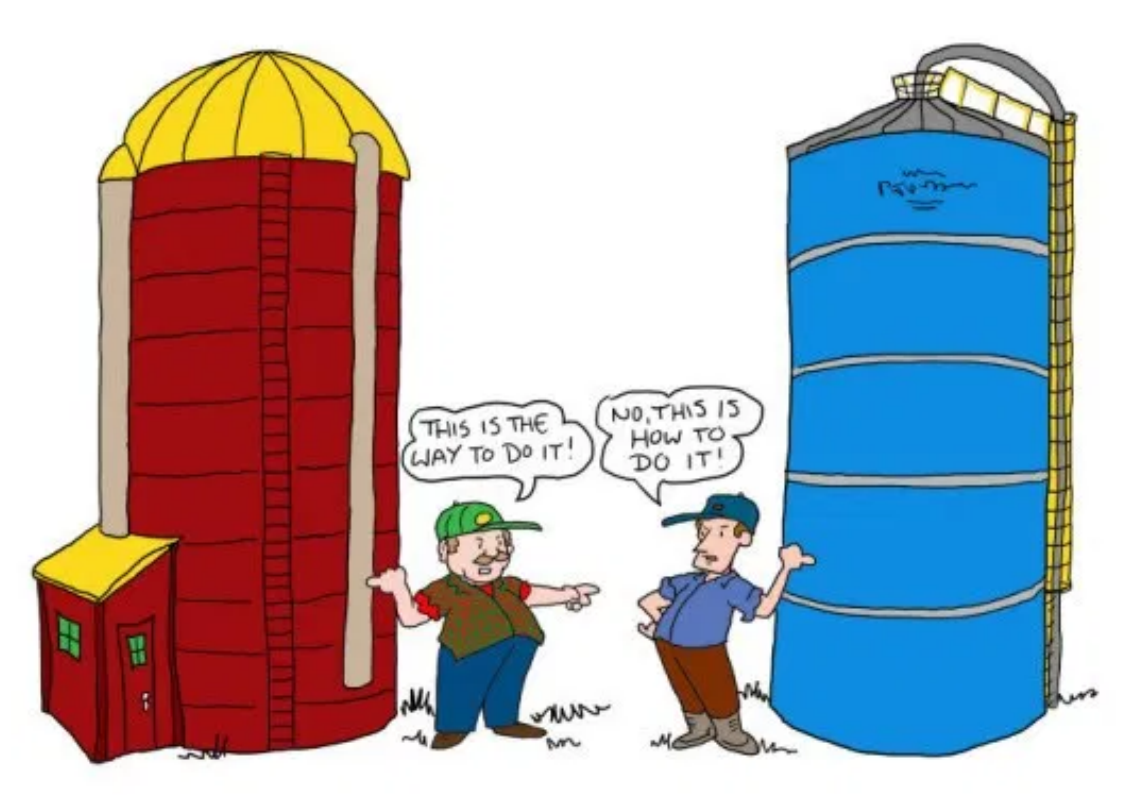

*Source: http://thecontextofthings.com/2015/11/11/work-and-certain-skills-belonging-to-a-few-people/*

Avoid the language wars... silos are worse than not choosing the "perfect" tool.

### Choosing the "best" tool for the job

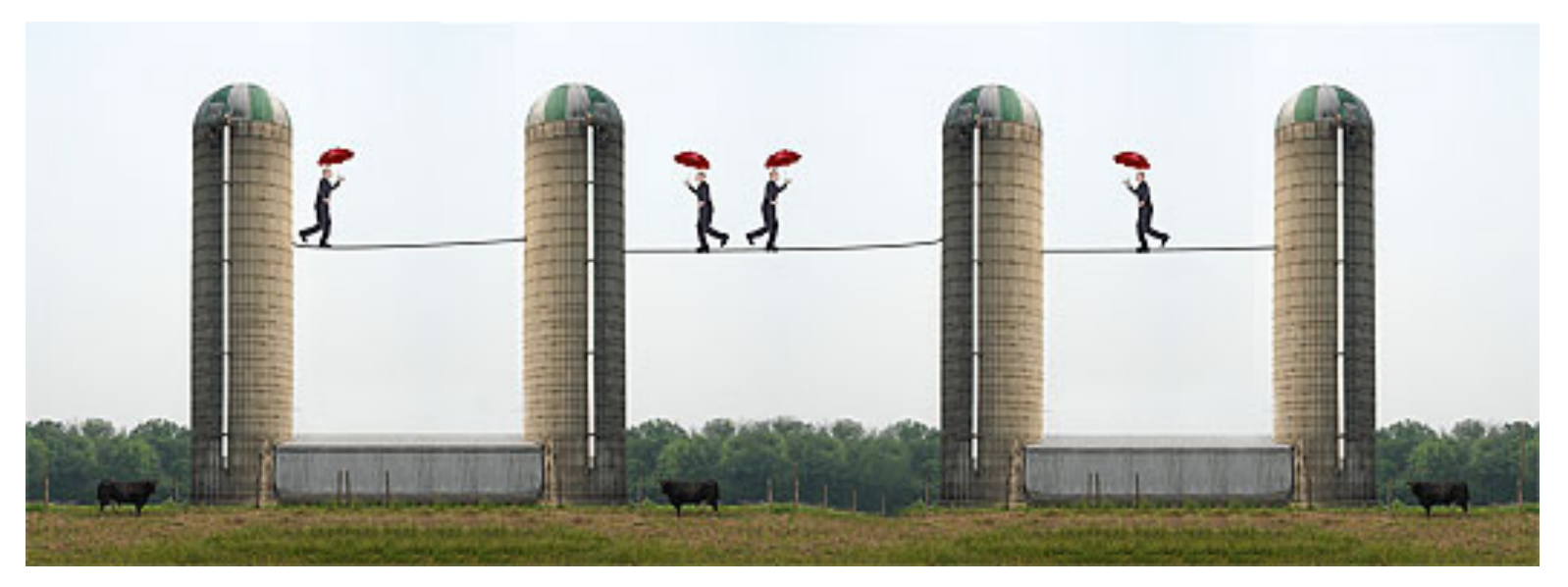

*Source: https://chatsworthconsulting.com/2015/01/29/why-it-is-imperative-to-break-down-silos-now-and-five-ways-to-do-it/*

#### Sharing of tools and workflows connect silos and leads to collaboration and success